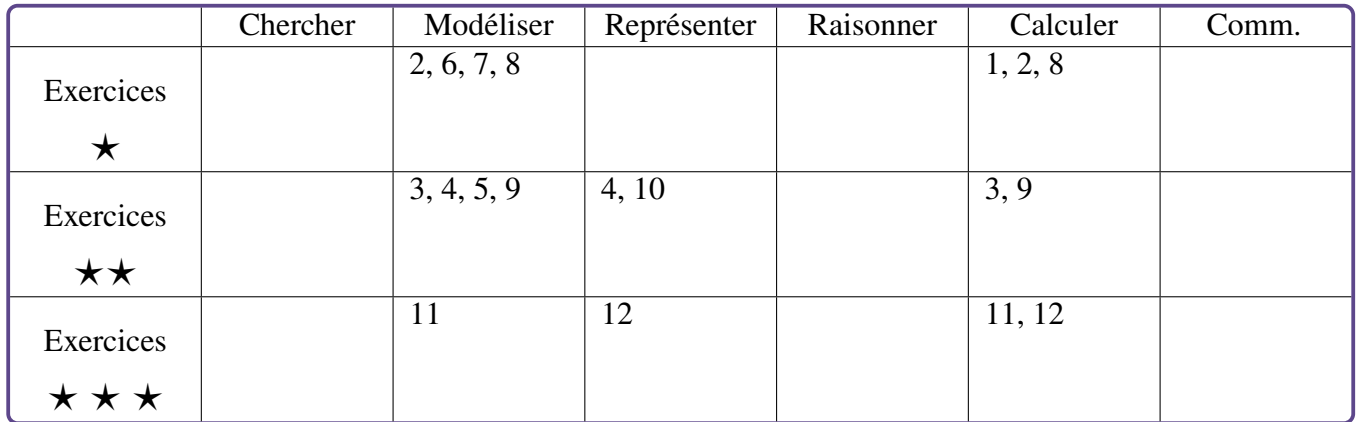

# **Inégalités classiques et loi des grands nombres – Exercices**

## **Exercice 1** *⋆* [ **Calculer**]

La moyenne de la classe a une évaluation est de 10. Quelle proportion de la classe, au maximum, peut avoir une note supérieure ou égale à 15 ?

```
Exercice 2 ⋆
                  [
Calculer, Modéli-
ser]
```
À Recife, ville du Nordeste du Brésil, la température moyenne annelle est de 25*,*5 degrés Celsius sans que la température ne descende jamais en dessous de 0. Majorer la probabilité que la température soit supérieure à 35 degrés Celsius.

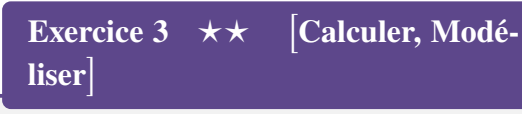

Sur une autoroute, la vitesse moyenne des véhicules est de 120 km/h.

- 1. Majorer la probabilité qu'un automobiliste roule à une vitesse supérieure à 150 km/h.
- 2. Minorer la probabilité qu'un automobiliste roule à une vitesse inférieure à 100 km/h.

# **Exercice 4** ★★ **Raisonner, Modéliser**]

Montrer que quelle que soit l'entreprise considérée, moins de 10% des salariés gagnent plus de 10 fois le salaire moyen de cette entreprise.

#### **Exercice 5**  $\star \star$ **Modéliser**]

En utilisant l'inégalité de Bienaymé-Tchebychev, imaginer une situation dans laquelle la probabilité que la moyenne d'un échantillon soit comprise entre 7 et 13 est supérieure ou égale à 0*,*2.

### **Exercice 6** *⋆* [ **Modéliser**]

Le nombre de pièces sortant d'une usine en une journée est une variable aléatoire d'espérance 50. On veut estimer la probabilité que la production d'un jour donné dépasse 75 pièces.

- 1. En utilisant l'inégalité de Markov, quelle estimation obtient-on sur cette probabilité ?
- 2. Que peut-on dire de plus sur cette probabilité si on sait que la variance de la production quotidienne est 25 ?

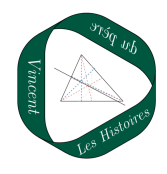

**Exercice 7** *⋆* [ **Modéliser**]

On jette 3600 fois un dé équilibré. Minorer la probabilité que le nombre d'apparitions du numéro 1 soit compris entre 480 et 720.

**Exercice 8** *⋆* [ **Calculer, Modéliser**]

On effectue  $n$  tirages avec remise dans un jeu de 52 cartes. Pour le  $i^e$  tirage, on note  $X_i$  la variable valant 1 si la carte tirée est un coeur et 0 sinon.

- 1. Donner l'espérance et la variance de  $X_i$ .
- 2. Soit  $M =$  $\sum_{i=1}$  52 $X_i$ 52 . Calculer l'espérance et la variance de  $M$ .
- 3. Quelle doit être la valeur minimale de  $n$  pour que la probabilité que la moyenne s'écarte de l'espérance de plus de 0*,*1 soit inférieure à 0*,*05?

#### **Exercice 9** *⋆⋆* [ **Calculer, Modéliser**]

On répond au hasard à un QCM de 50 questions. Chaque réponse correcte rapporte 2 points et chaque réponse fausse fait perdre  $0,5$  points. On note  $X$  le nombre de bonnes réponses et  $S$  le nombre de score final.

- 1. Montrer que  $S = 5X 25$ .
- 2. En déduire  $E(S)$  et  $V(S)$ .
- 3. Majorer la probabilité de l'événement  ${S \geq 38}$  à l'aide de l'inégalité de Bienaymé-Tchebychev.
- 4. Calculer précisément cette probabilité. Que remarque-t-on ?

#### **Exercice 10**  $\star\star$ **Raisonner**]

Soit  $f : \mathbb{R}_+ \longrightarrow \mathbb{R}_+^*$  une fonction croissante. Montrer que pour toute variable aléatoire X à valeurs dans  $\mathbb{R}_+$ ,

$$
\mathbf{P}(X \geq a) \leq \frac{\mathbf{E}(f(X))}{f(a)}.
$$

**Exercice 11**  $\star \star \star$ **Modéliser, Calculer**]

Une compagnie aérienne exploite un avion Paris-Montréal d'une capacité de 150 places. Pour ce vol, une analyse statistique a montré qu'un passager ayant réservé son billet se présentait à l'embarquement avec une probabilité de  $p = 0.75$ . La compagnie souhaite optimiser le remplissage de l'avion et souhaite vendre *n* billets, avec  $n > 150$ , mais en limitant le risque que plus de 150 personnes se rendent à l'embarquement à moins de 5%. On supposera de plus que  $np < 150$ .

Combien la compagnie peut-elle vendre de billets tout en s'assurant que la probabilité que plus de 150 clients se présentent à l'embarquement est inférieure ou égale à 5%?

## **Exercice 12**  $\star \star \star \star$ **Calculer, Représenter**]

Soit  $X$  la variable aléatoire donnant le résultat d'un dé tétraédrique dont les faces sont numérotés de 1 à 4. Le dé est de plus supposé équilibré.

- 1. Donner  $E(X)$  et  $V(X)$ .
- 2. Déterminer combien de lancers il faut faire pour s'assurer que, avec une marge d'erreur de 5%, la moyenne des résultats des lancers est dans l'intervalle ] 2*,*45 ; 2*,*55[ .
- 3. Modéliser cette situation par un algorithme en Python puis vérifier le résultat obtenu à la question 2.

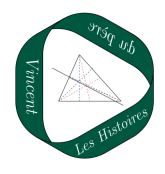